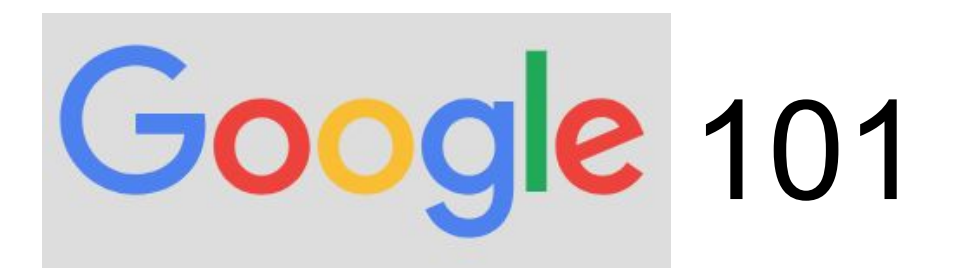

## Agenda

- 1. What is Google and what does it offer?
- 2. What exactly is Google Drive?
- 3. Google vs. Gmail
- 4. Signing in to Google
- 5. Using Google Drive
- 6. Editing Files (including file in Microsoft format)
- 7. Recovering accidental deletions

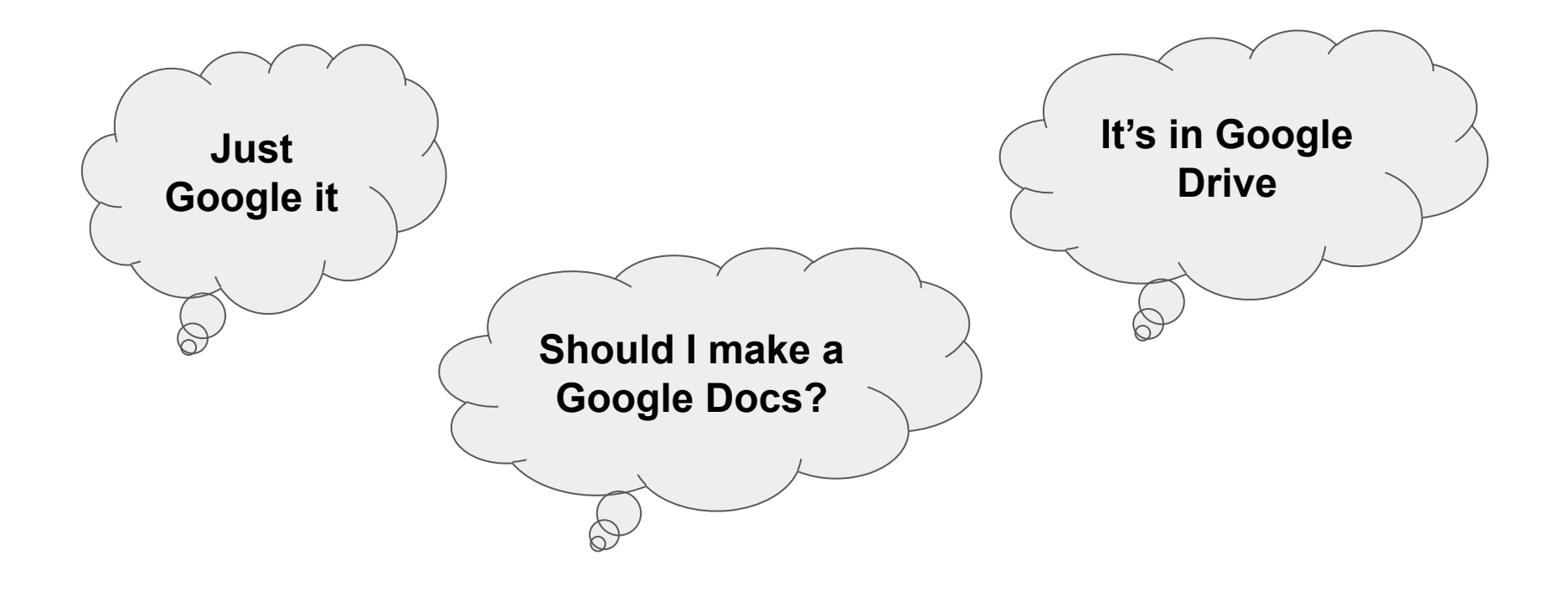

#### **Much more than a search engine on the web!**

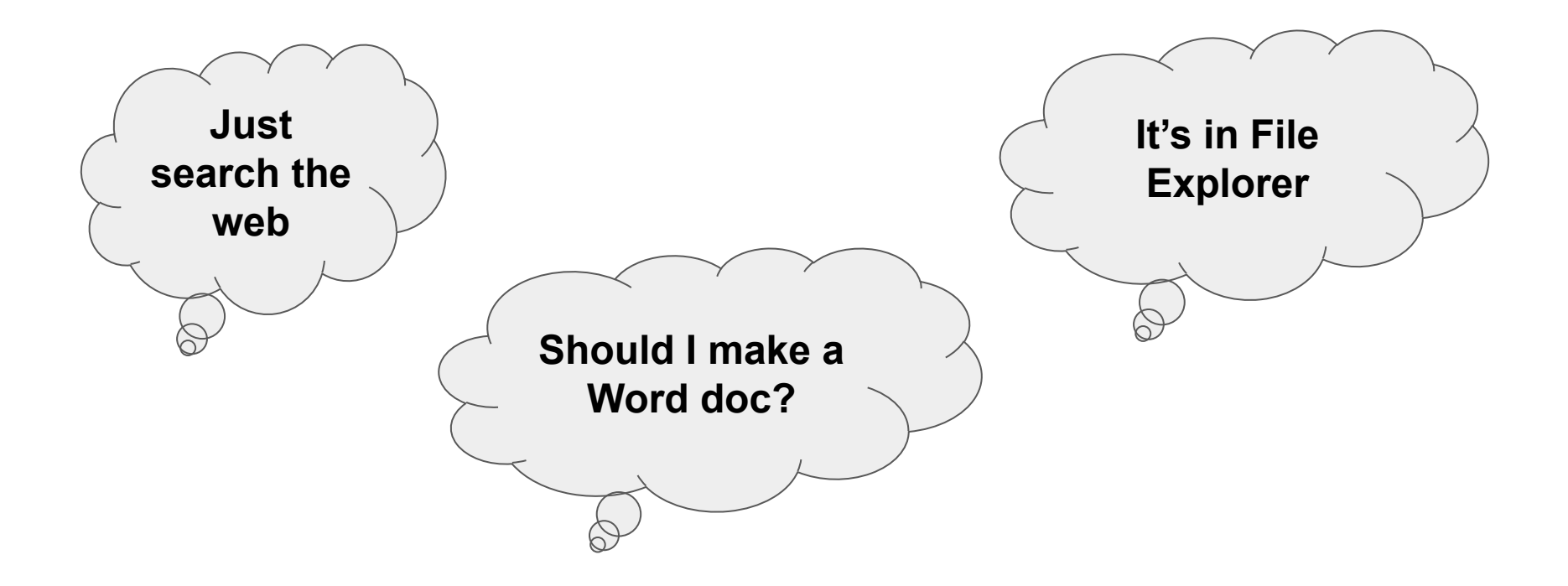

**These are the same as the previous page, except not specific to Google**

Google is really a software manufacturer

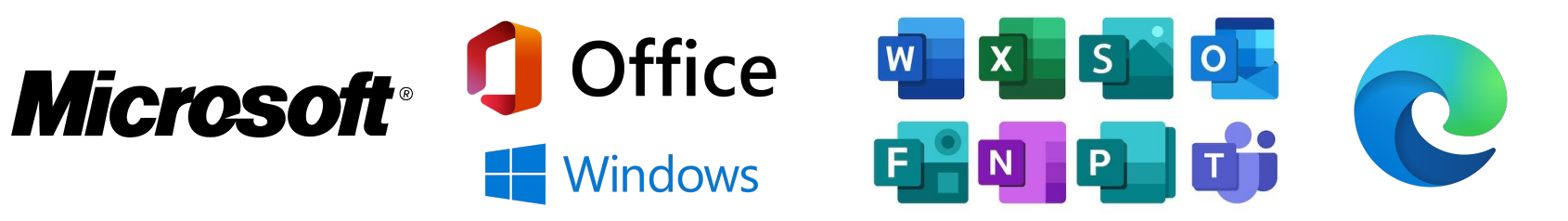

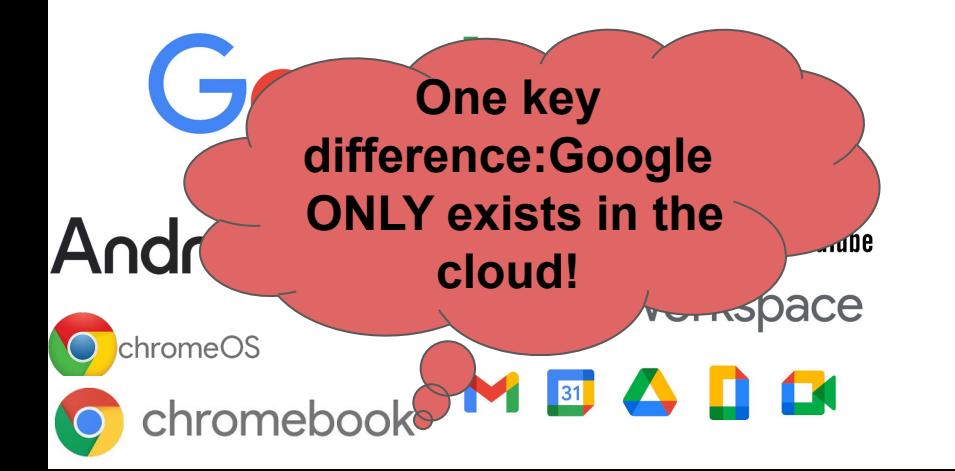

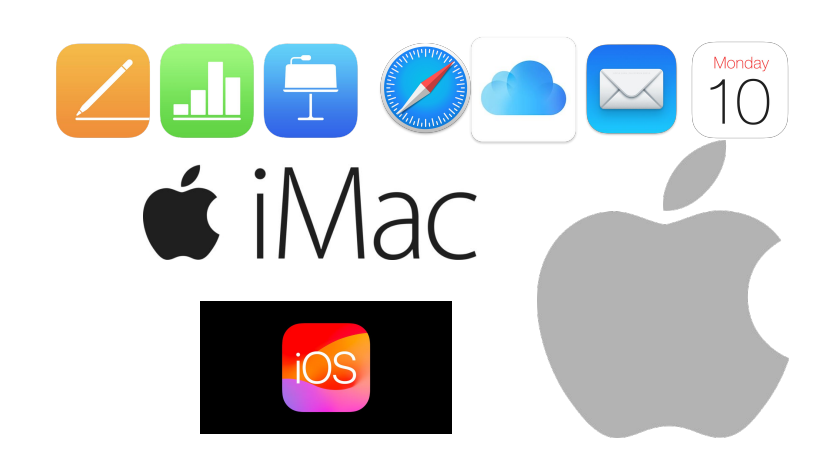

### What does Google offer (besides a web search?)

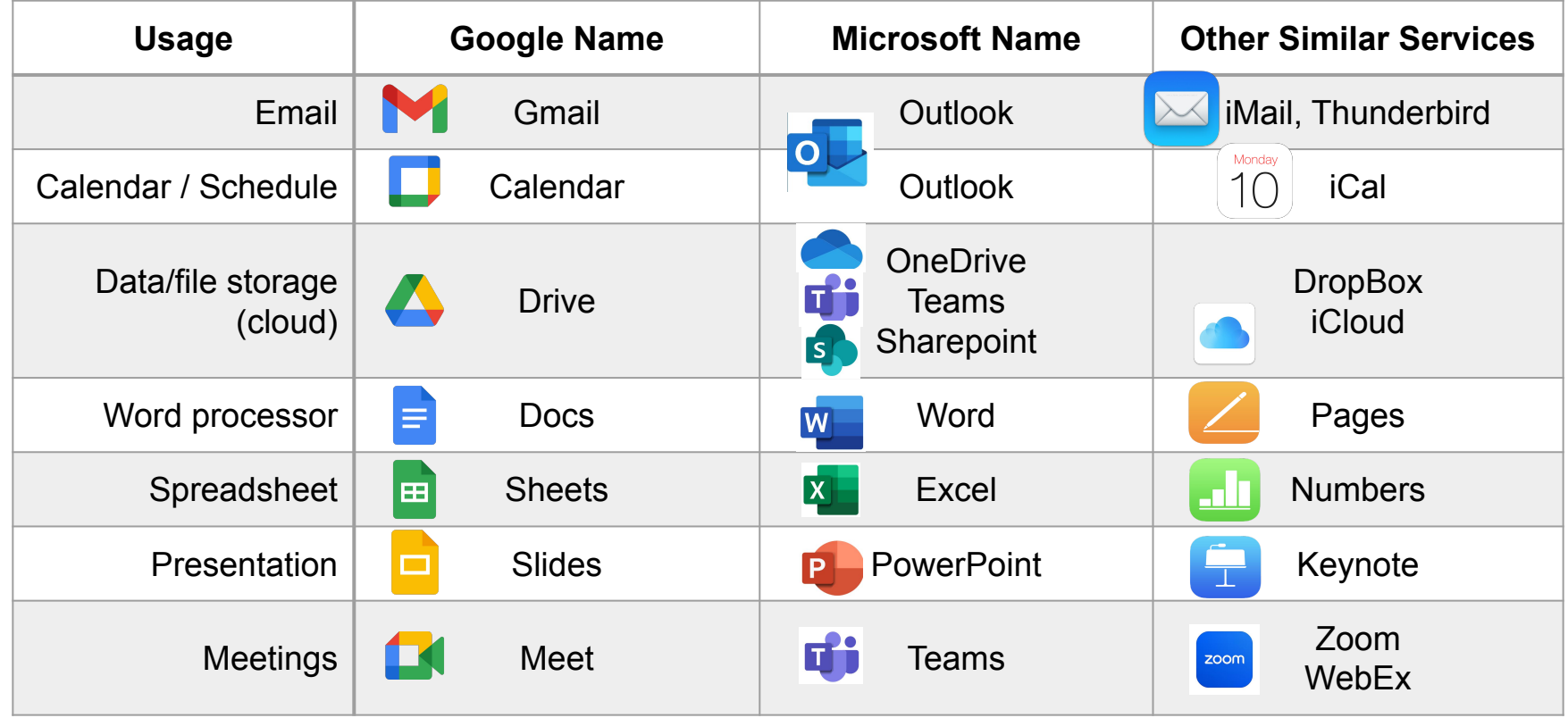

## A Gmail email address

# **IS NOT THE SAME AS**

a Google Account

A Kleenex is a facial tissue, but a facial tissue is not necessarily a Kleenex.

If you have a Gmail address, then you have a Google account. But you can have a Google account without a Gmail address.

## Google Drive - Where GBAAC does most of our work

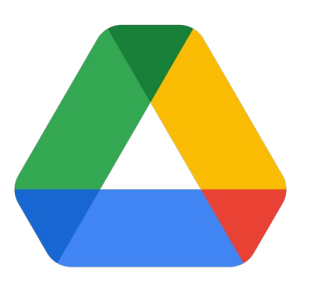

Popular misconceptions

- 1. I don't have a Gmail address. I can't use Google Drive. (Wrong)
- 2. I use Word/Excel. I don't want to switch to Google. (Google Workspace and Drive works with all file formats)
- 3. I can't access files in Google Drive without logging in to Google (Can access, but may be limited to view-only)
- 4. I don't use Chrome as a web browser so I can't use Drive/Google (Wrong)
- 5. Others?

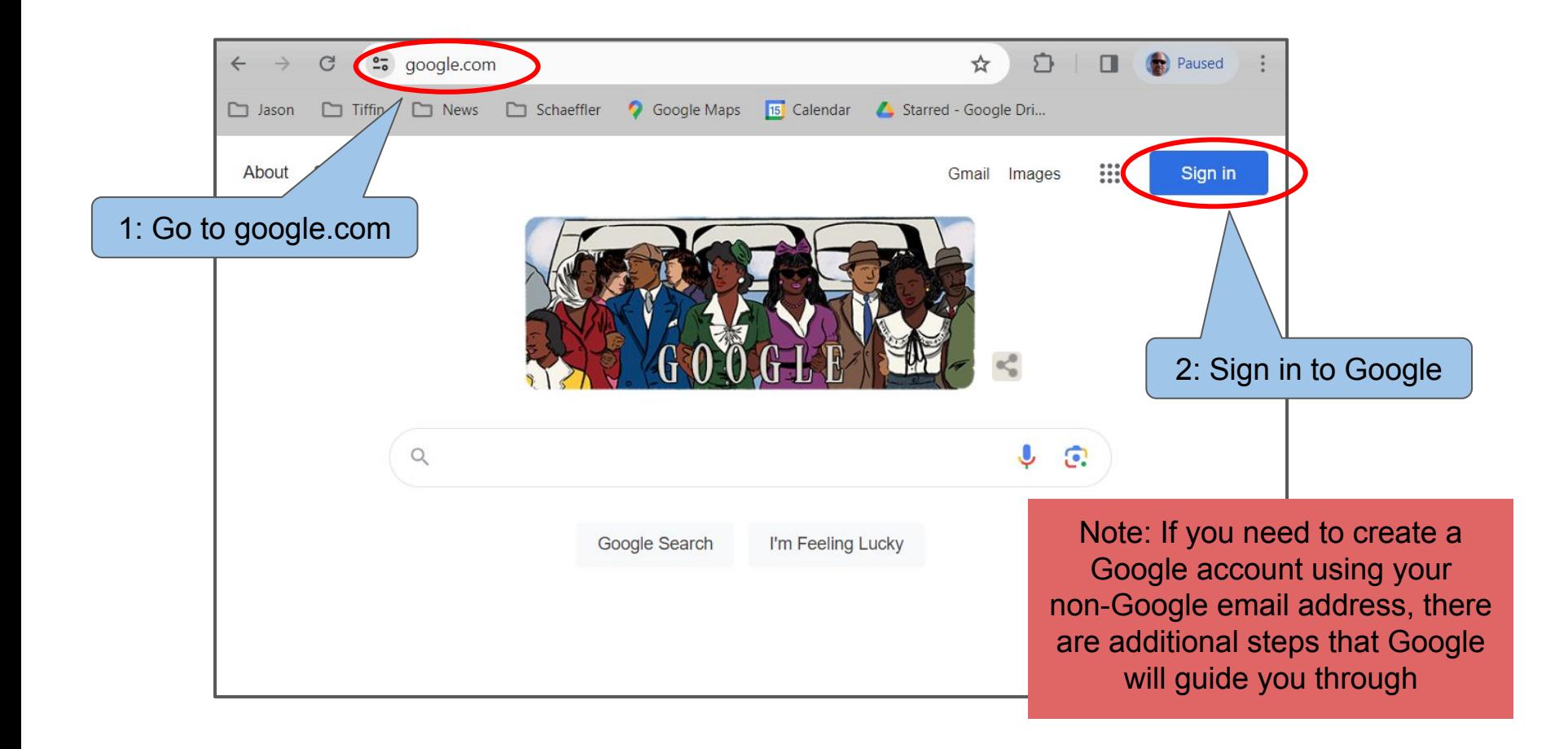

1: Once successfully signed in, the upper right corner will show your avatar or your initials

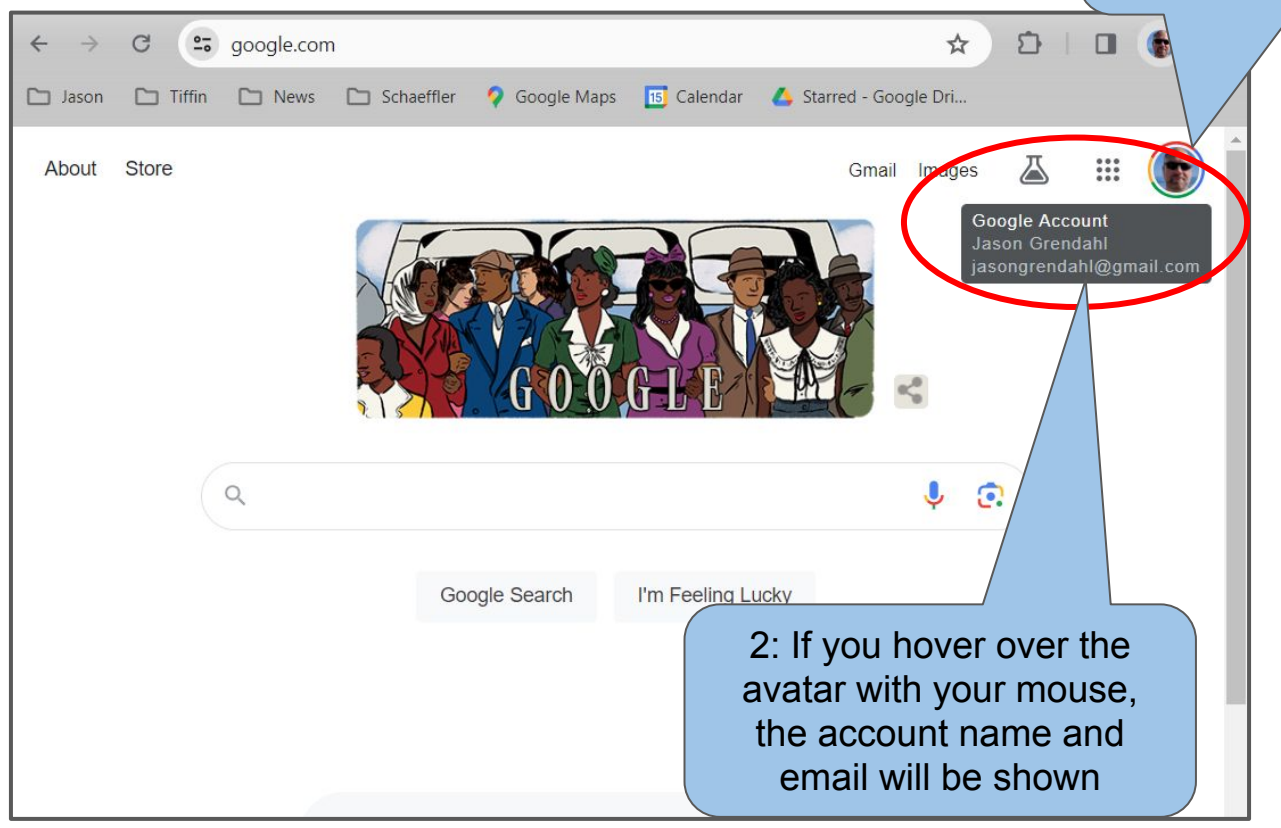

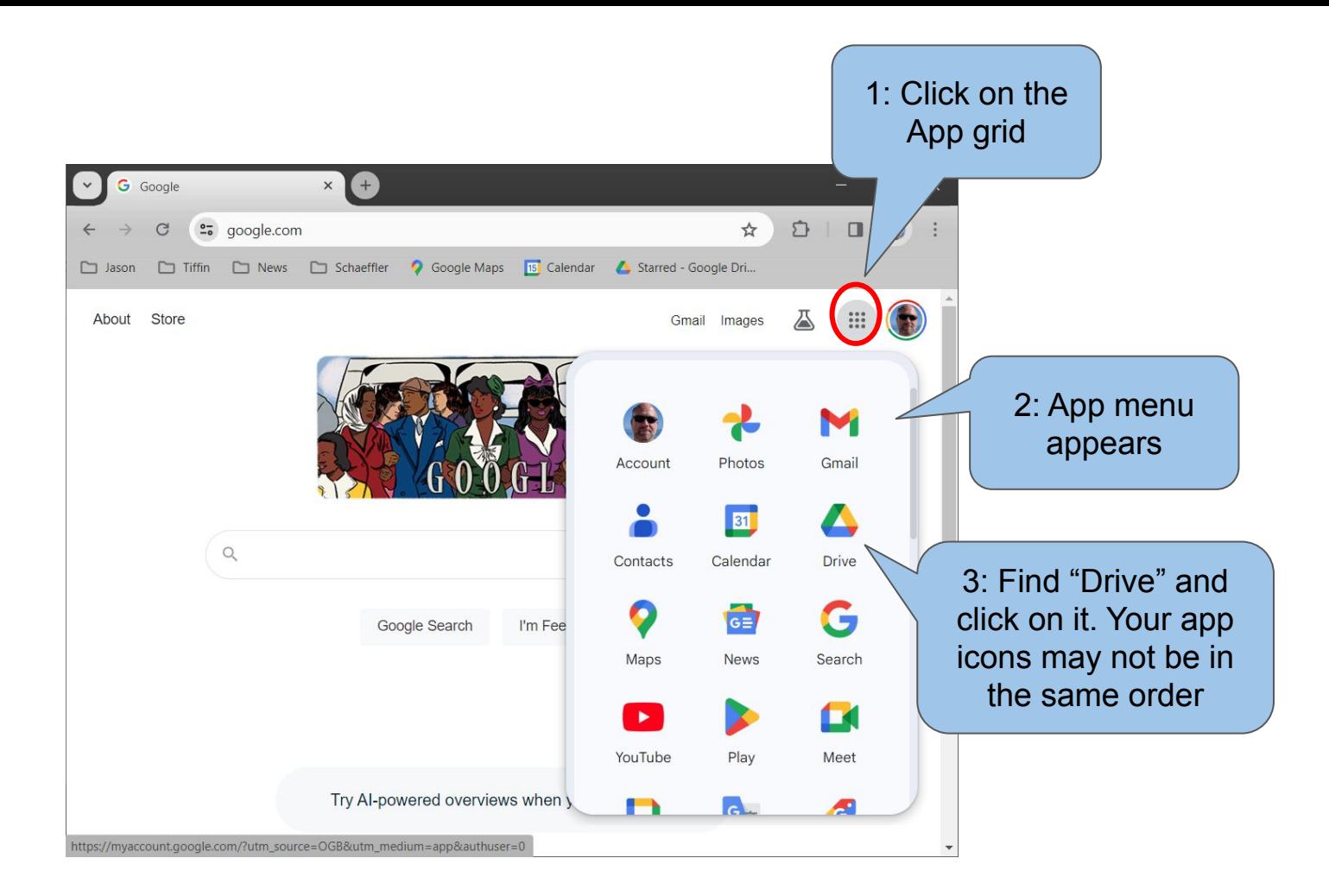

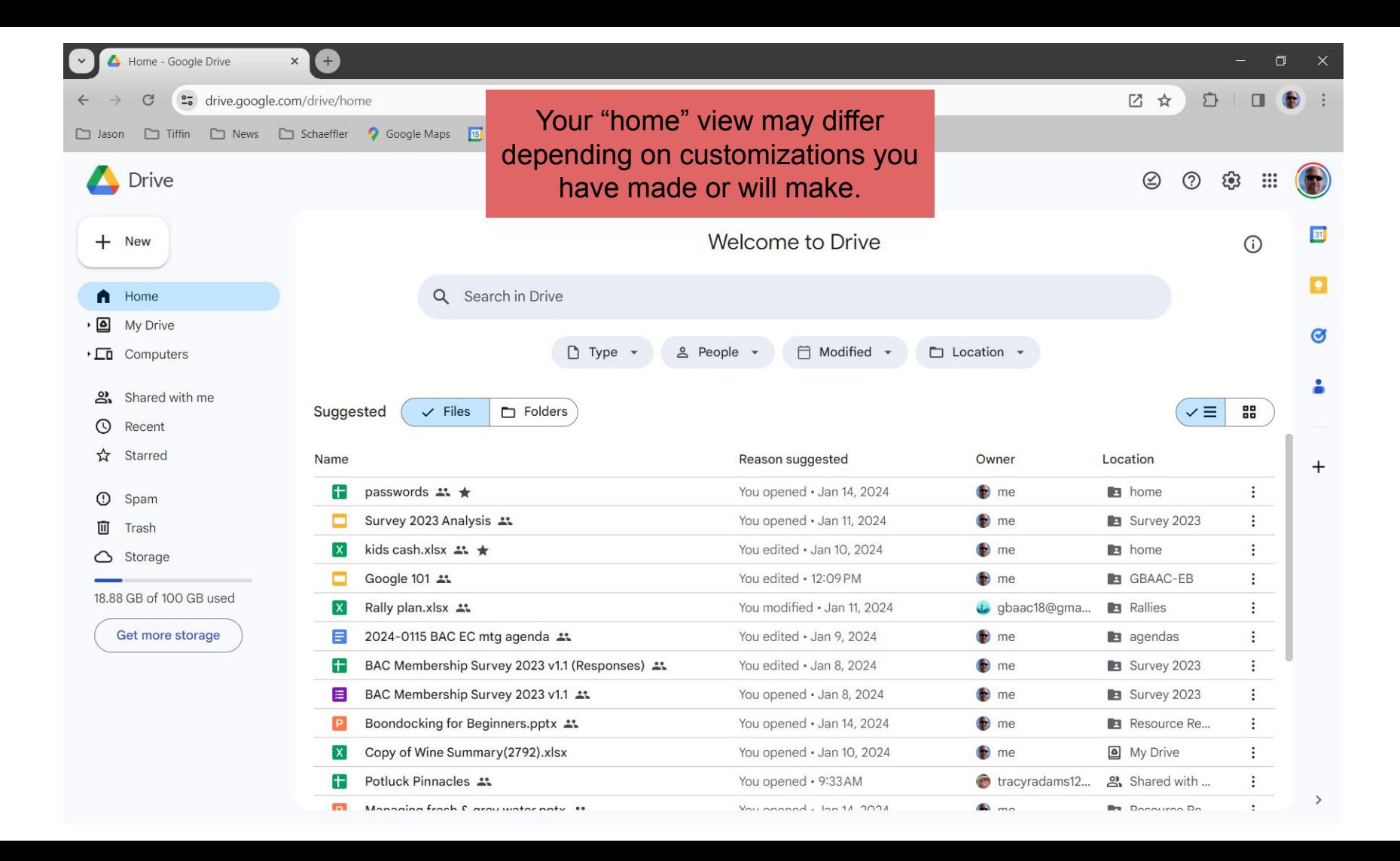

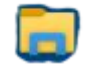

### Microsoft File Explorer

### Not so different, eh?

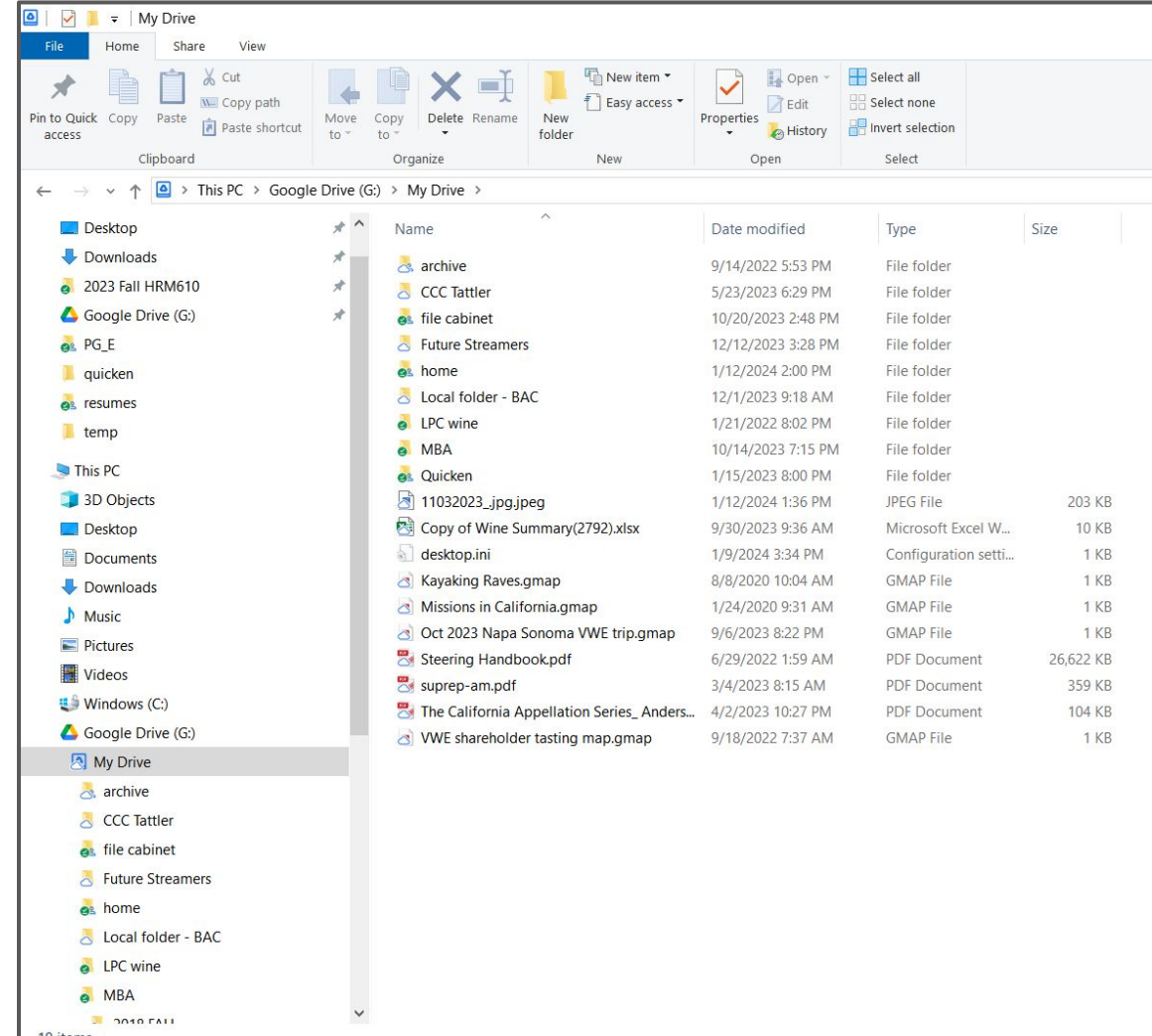

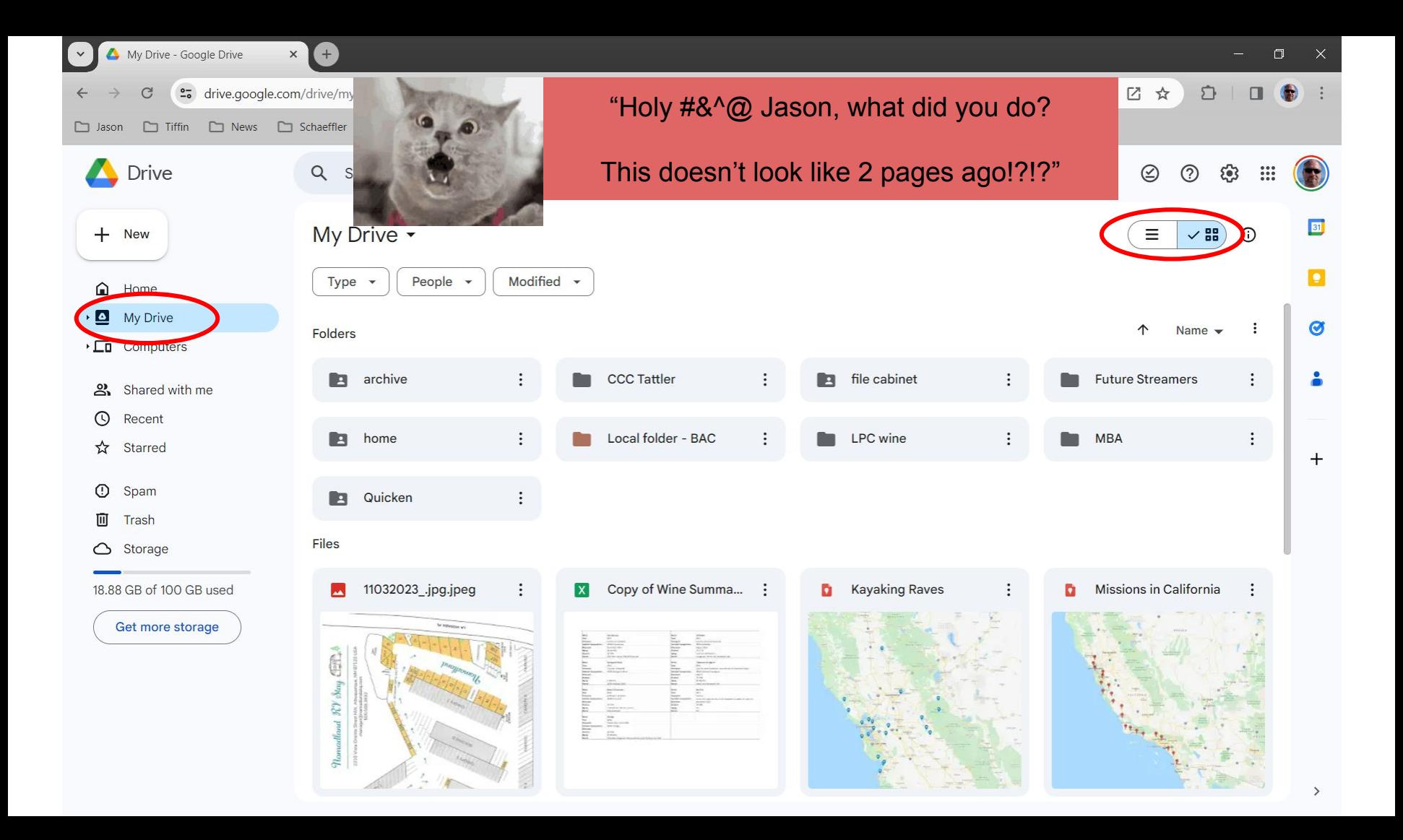

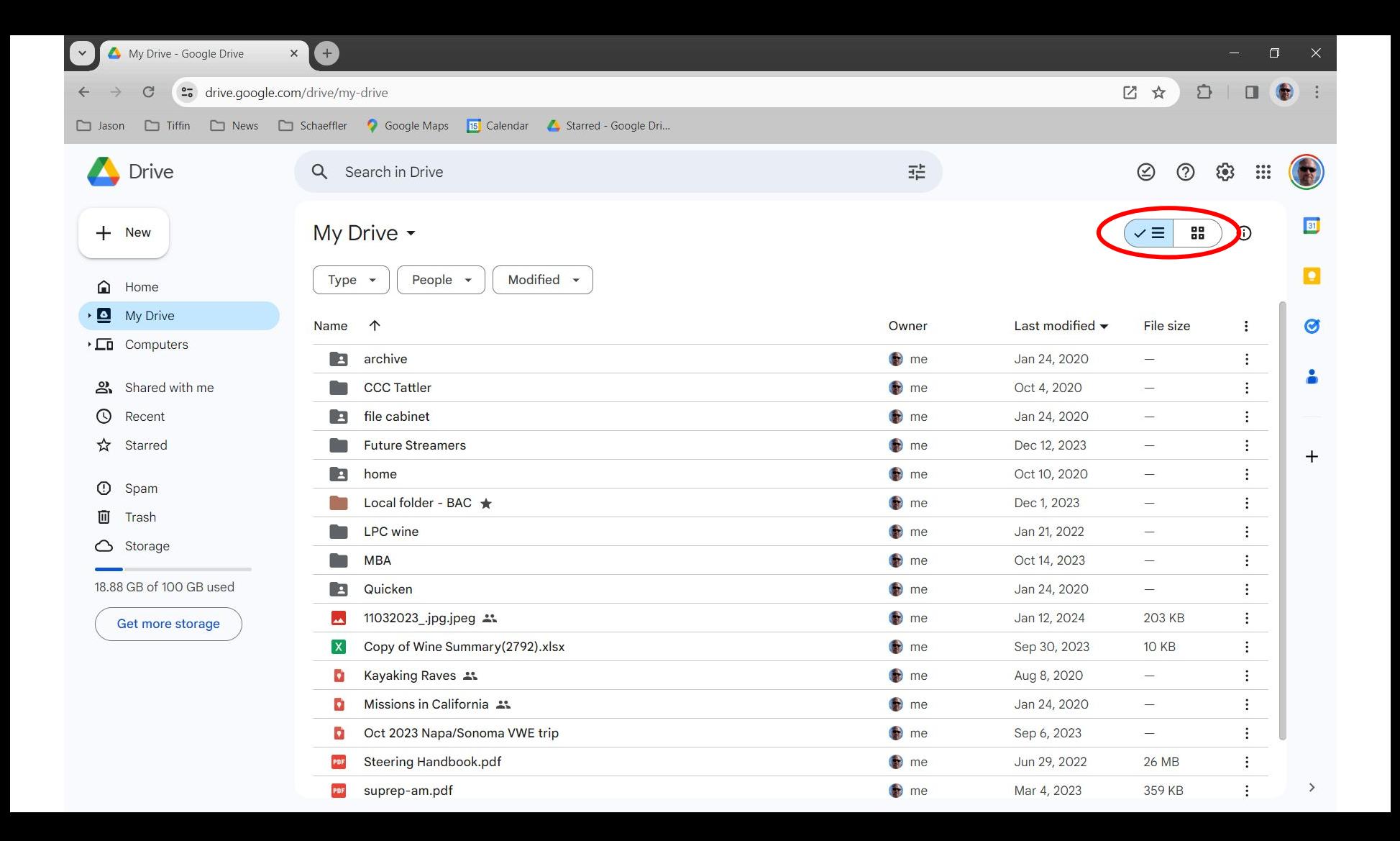

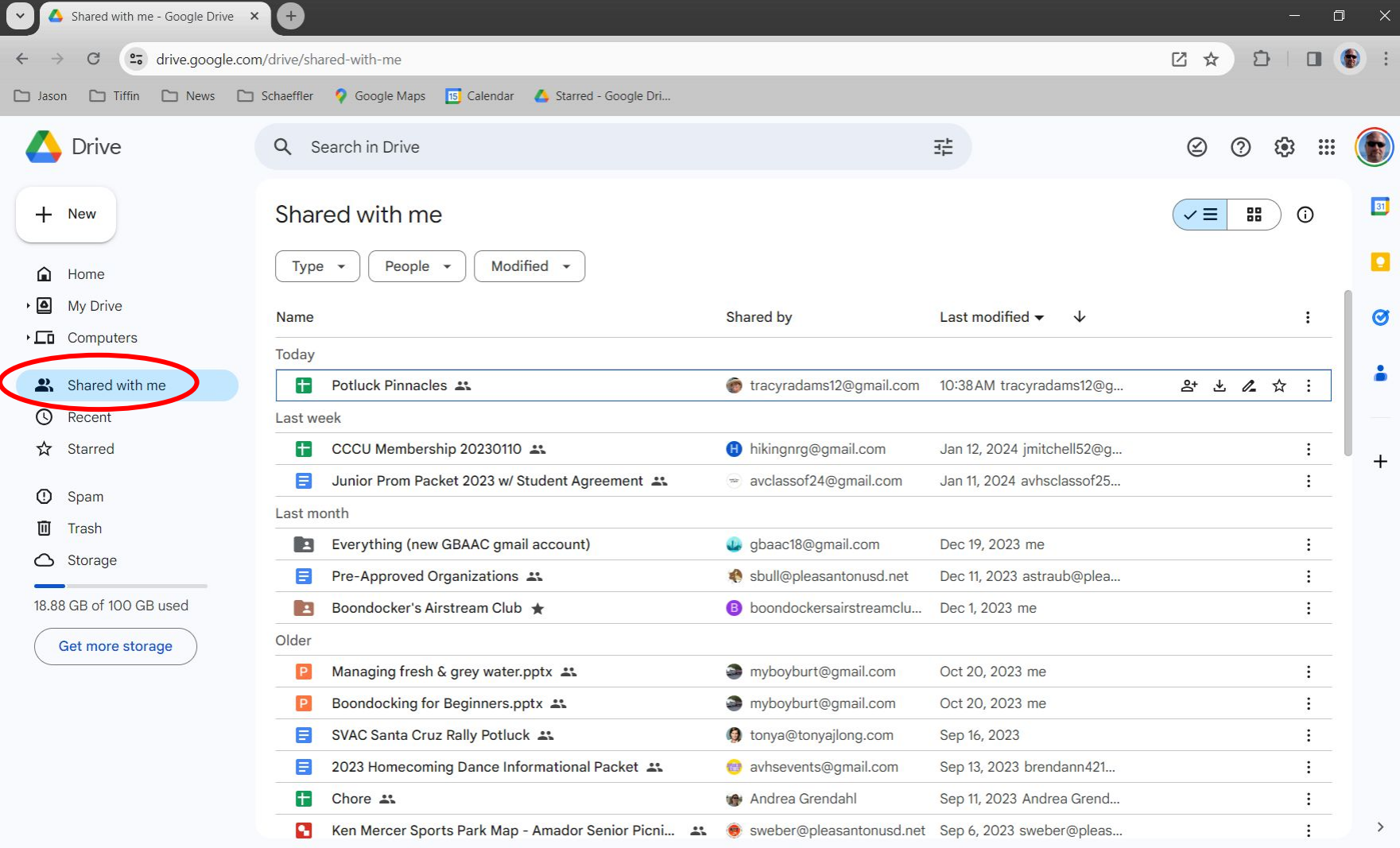

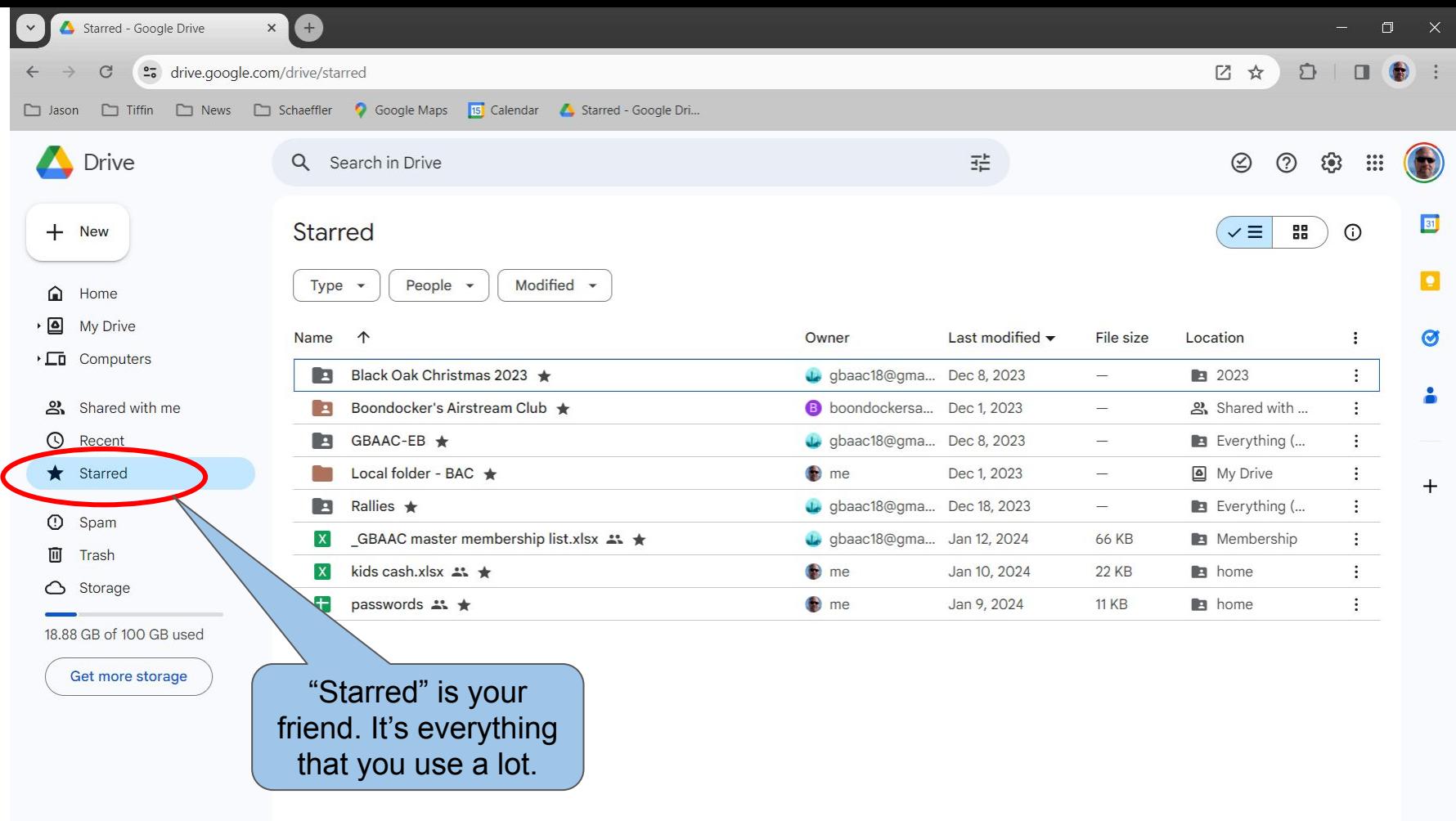

 $\rightarrow$ 

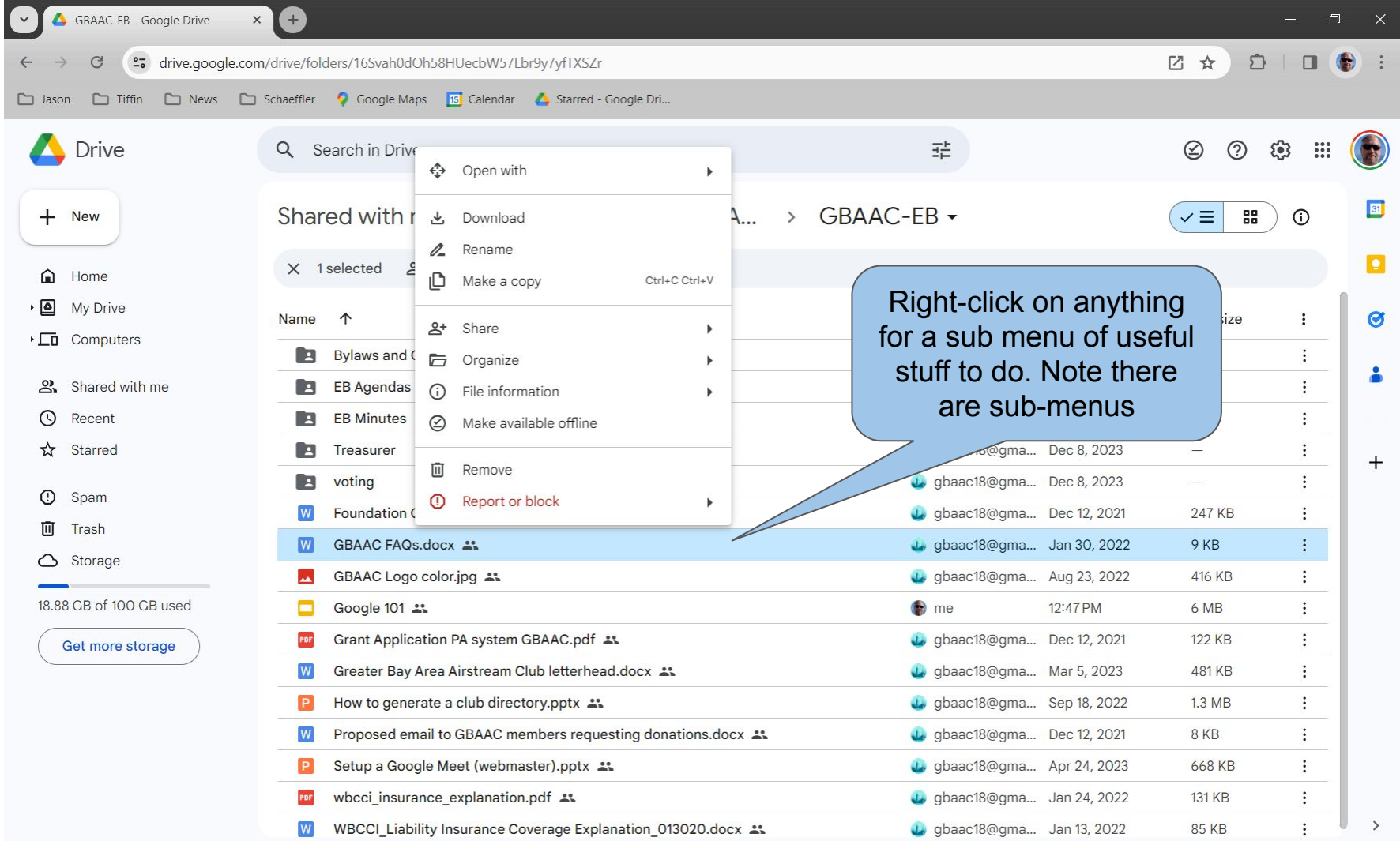

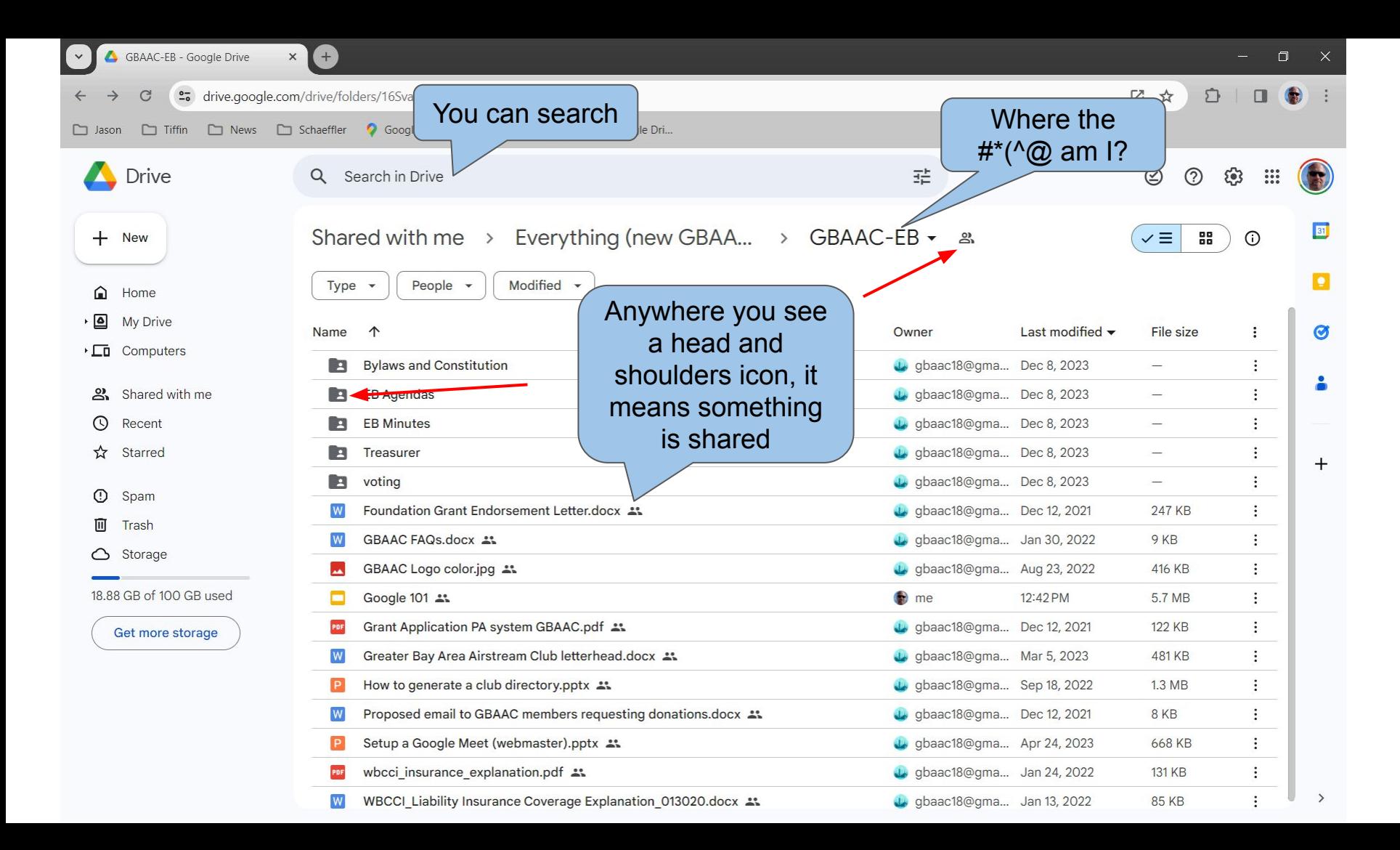

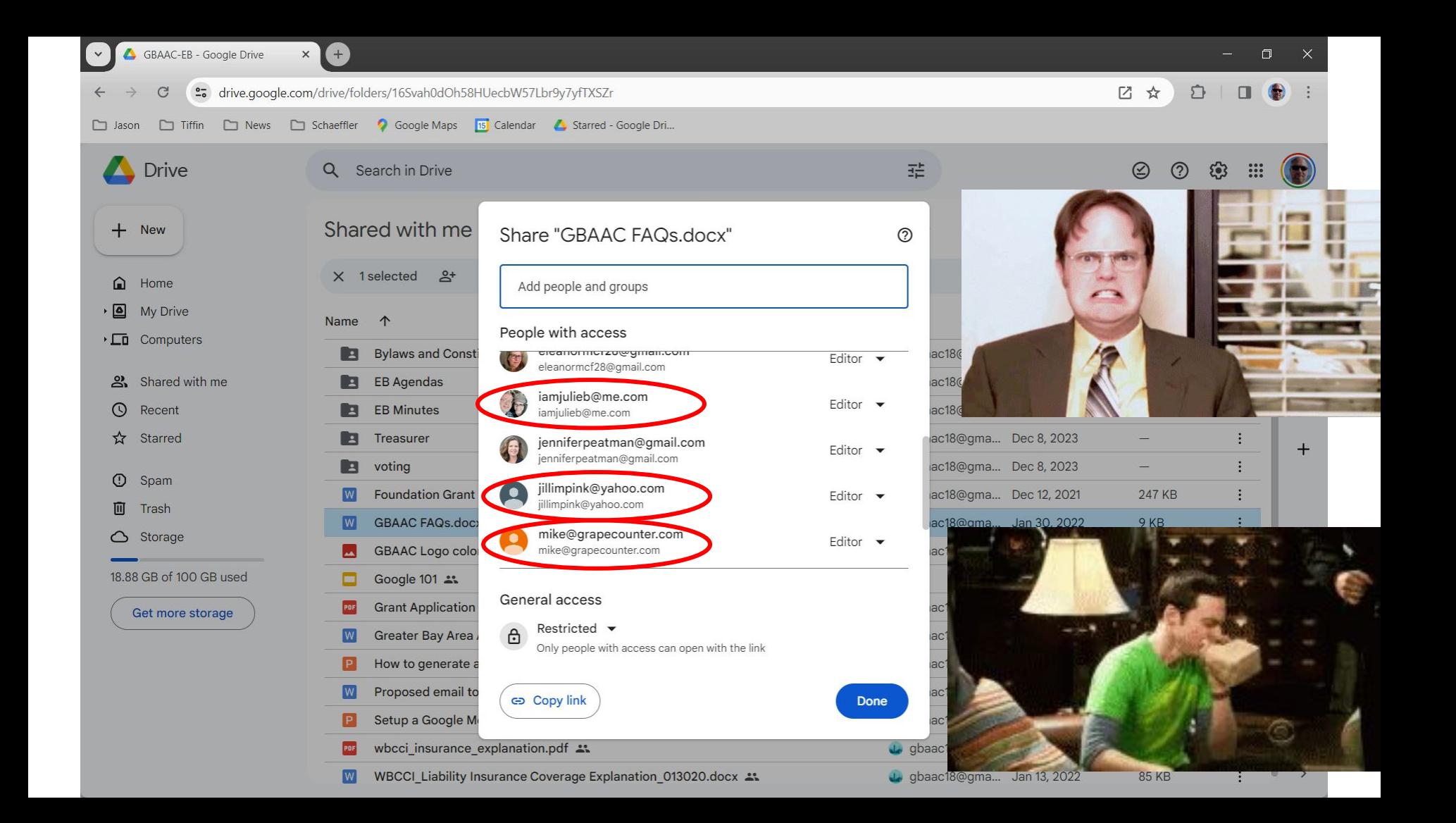

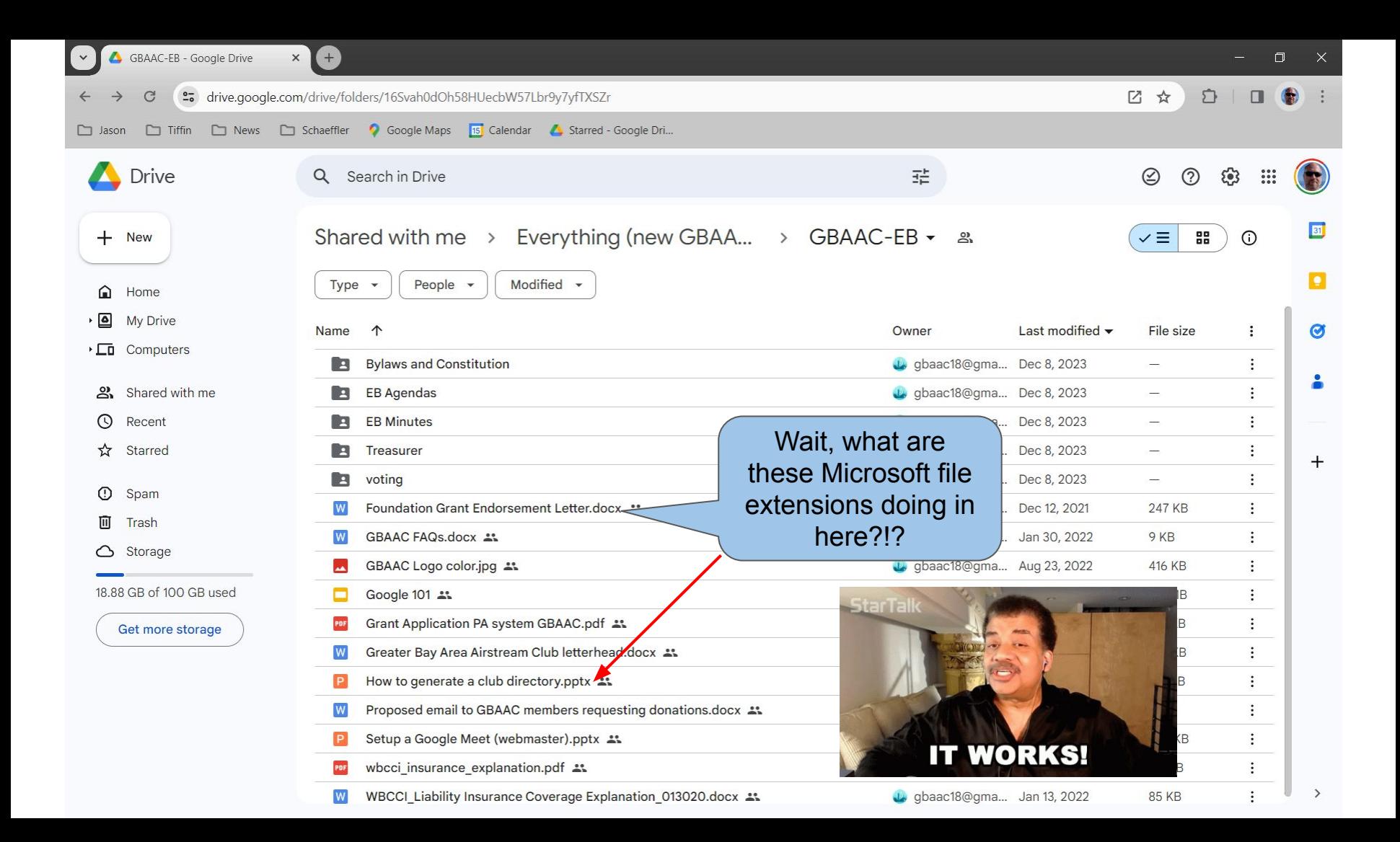

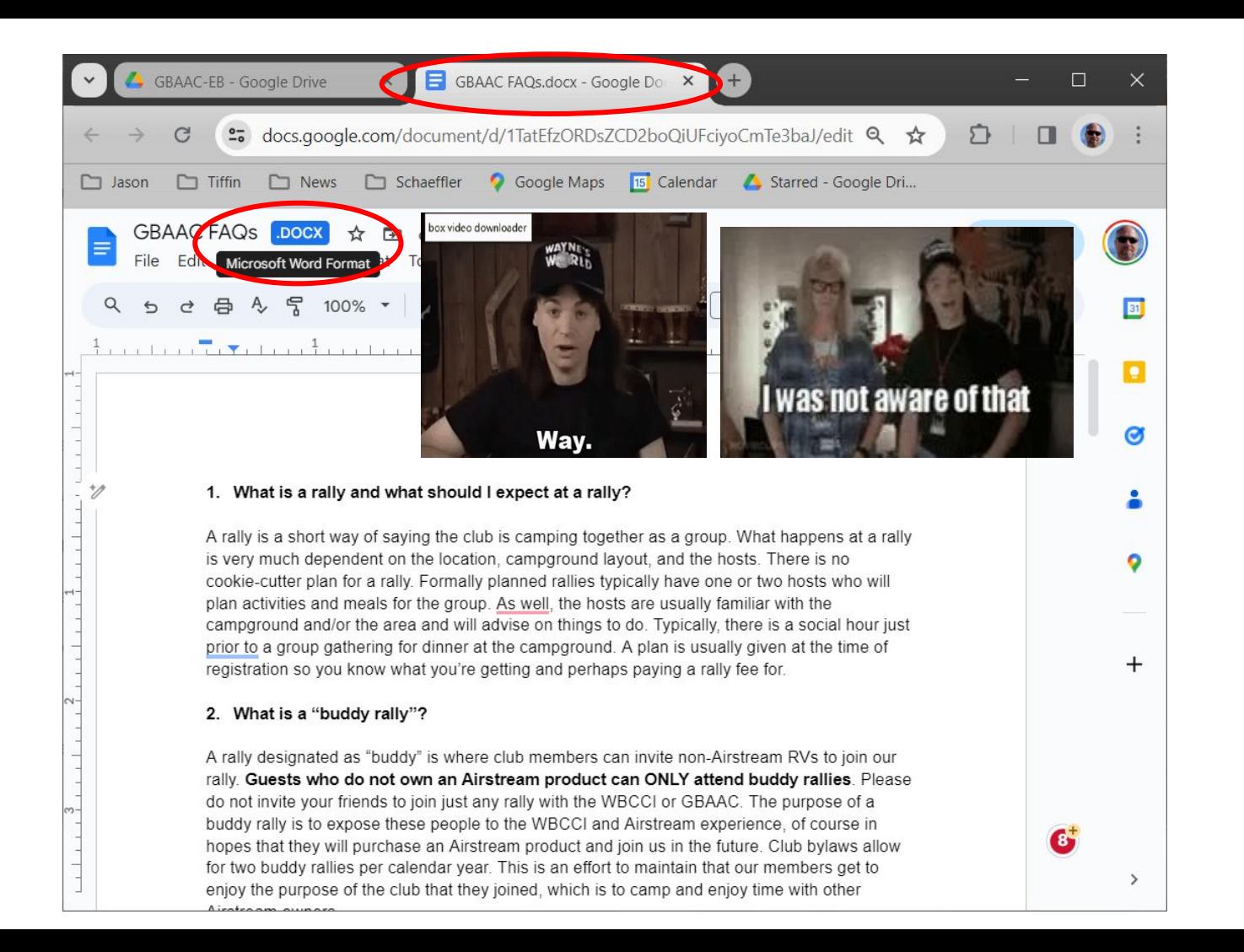

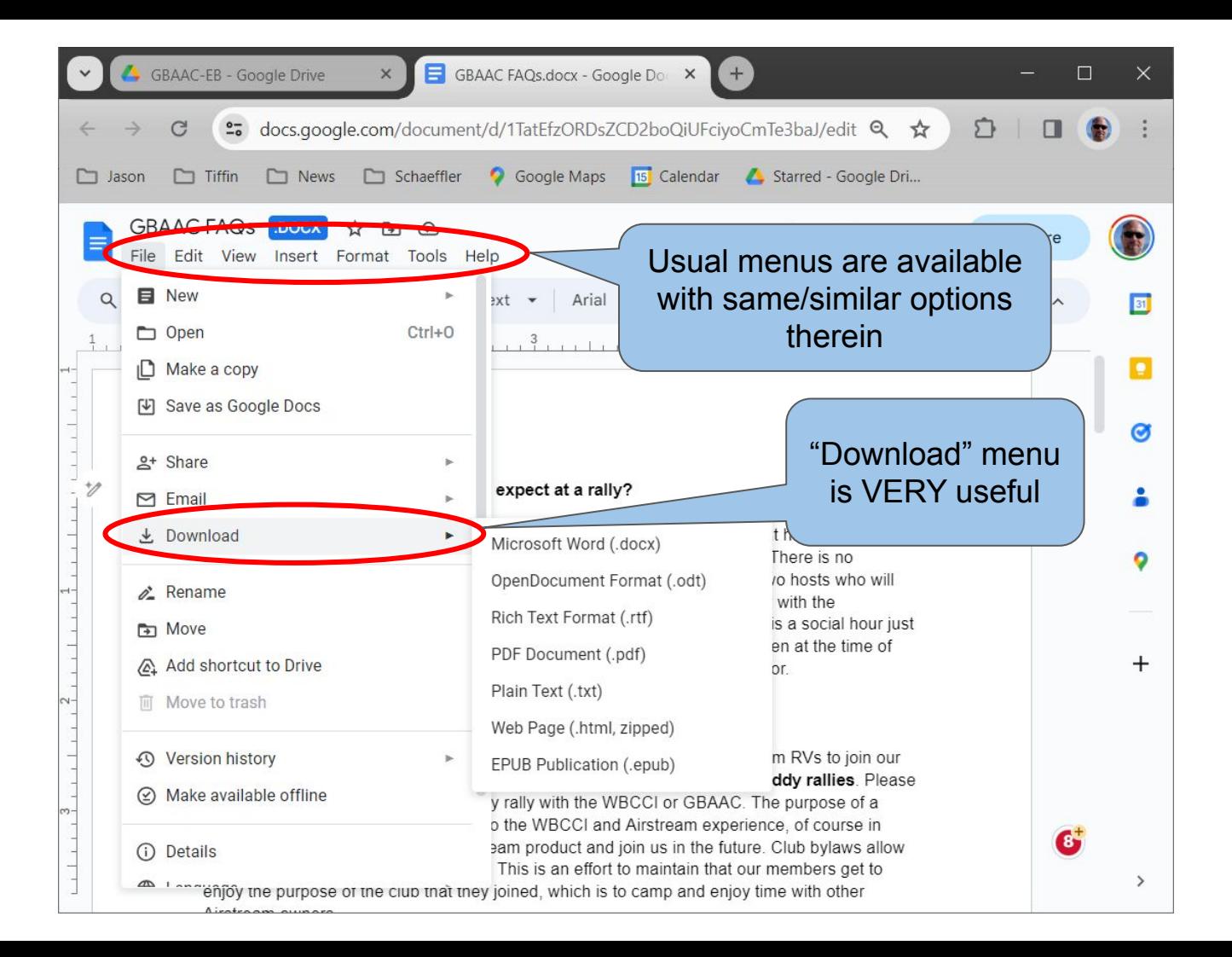

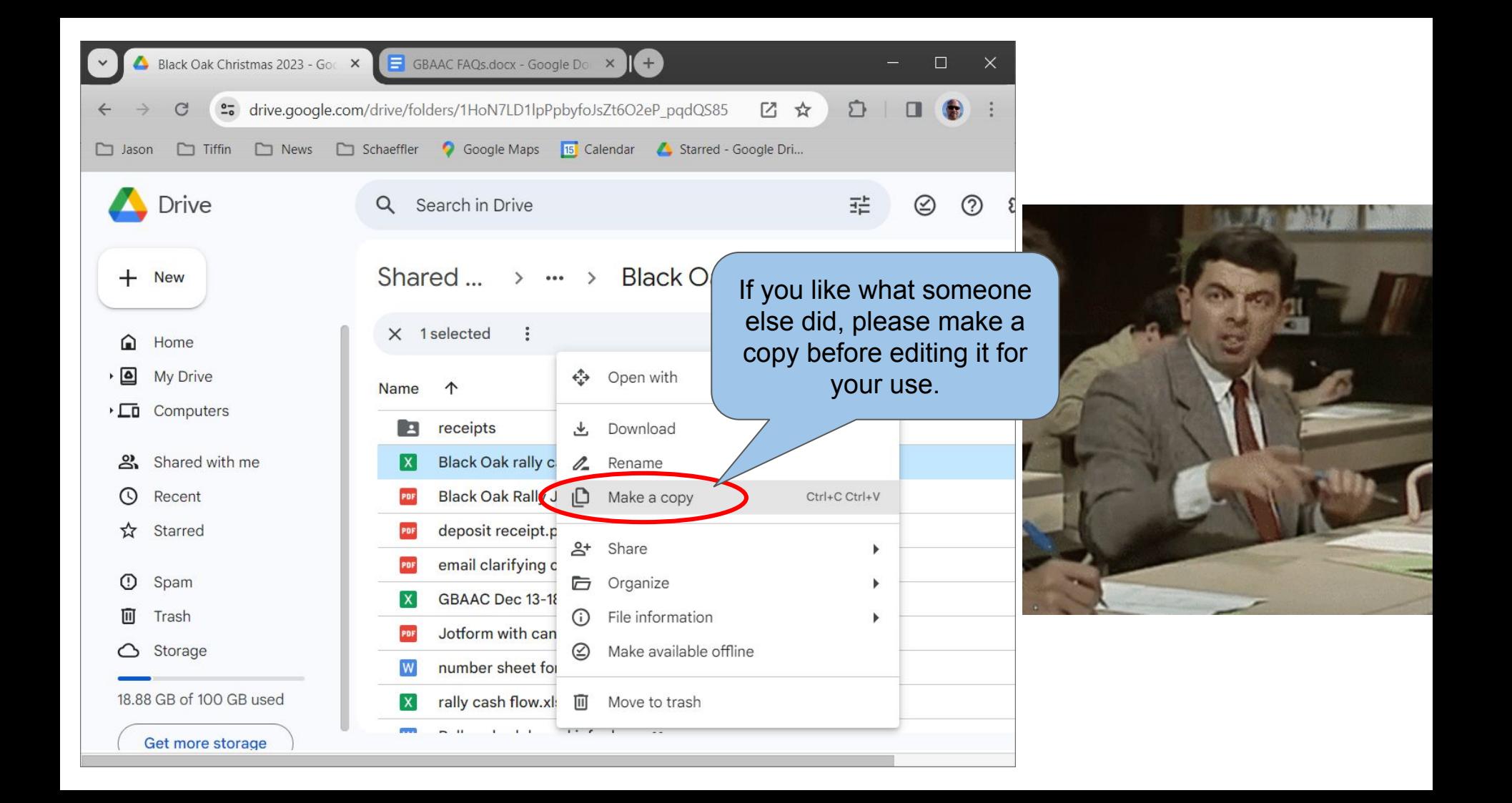

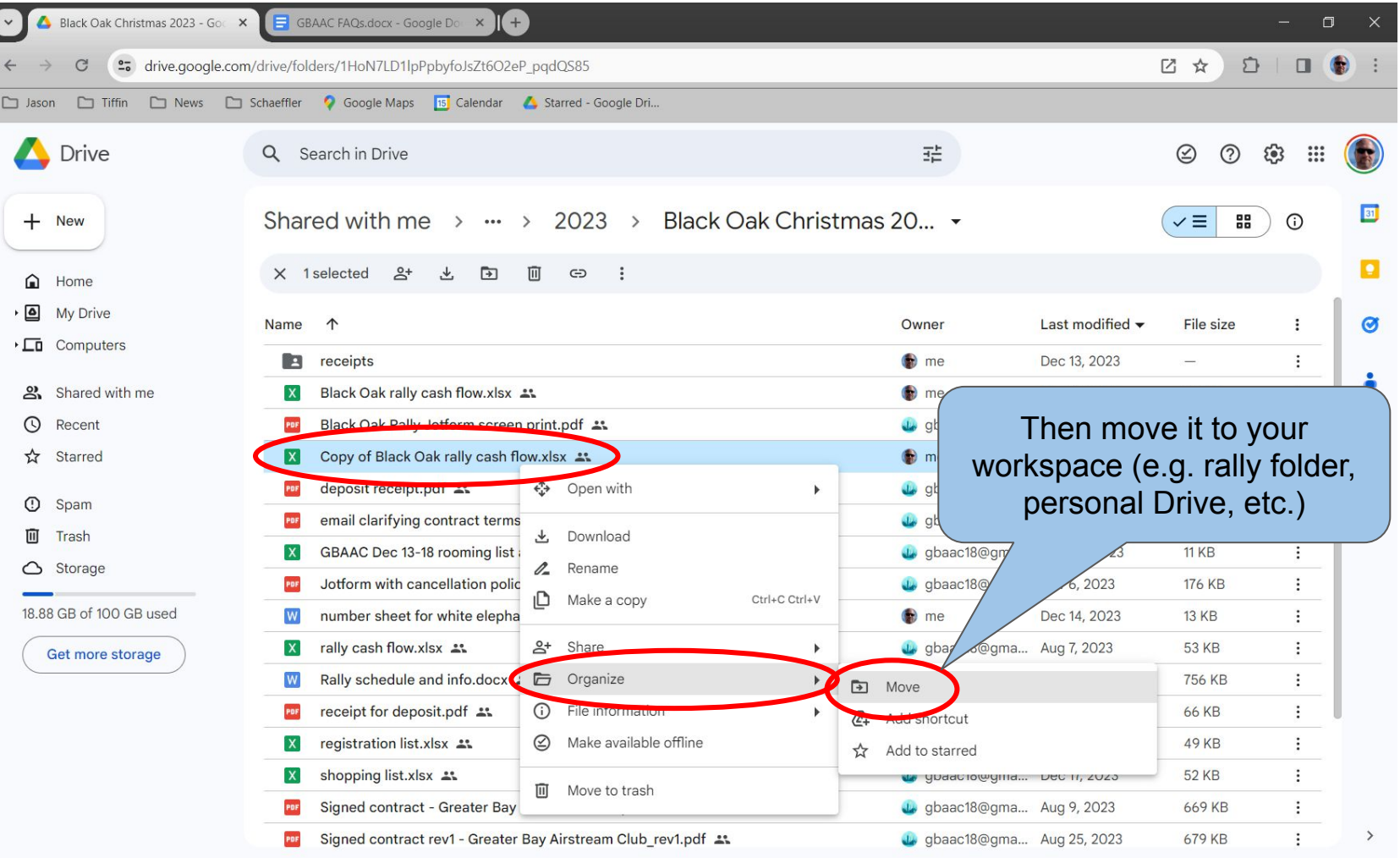

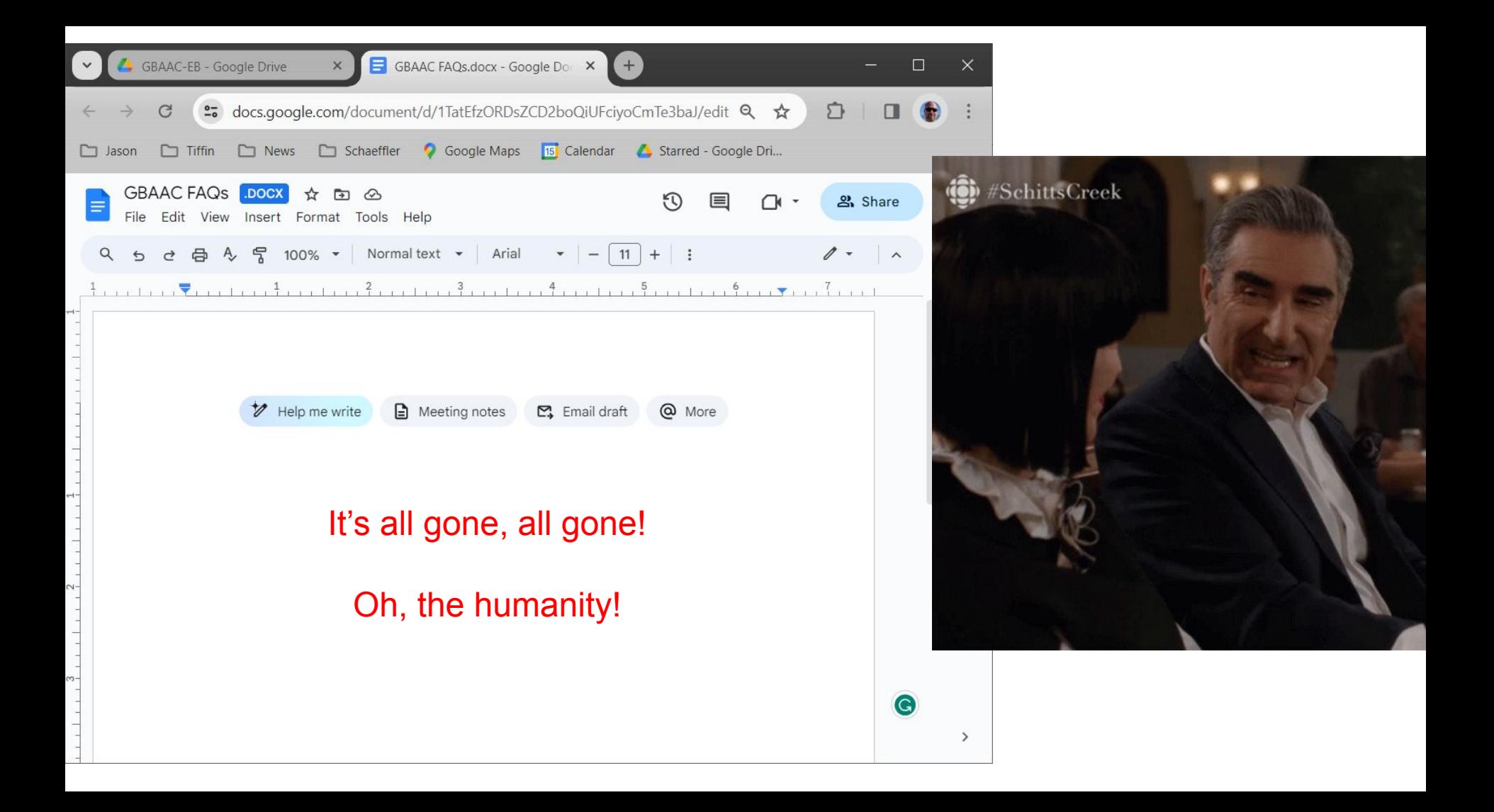

## **You can ALWAYS undo it! Don't re-create it!**

1: Undo function (under the Edit menu)

2: Version History (under the File menu)

3: "Trash" in Drive (if you deleted something)

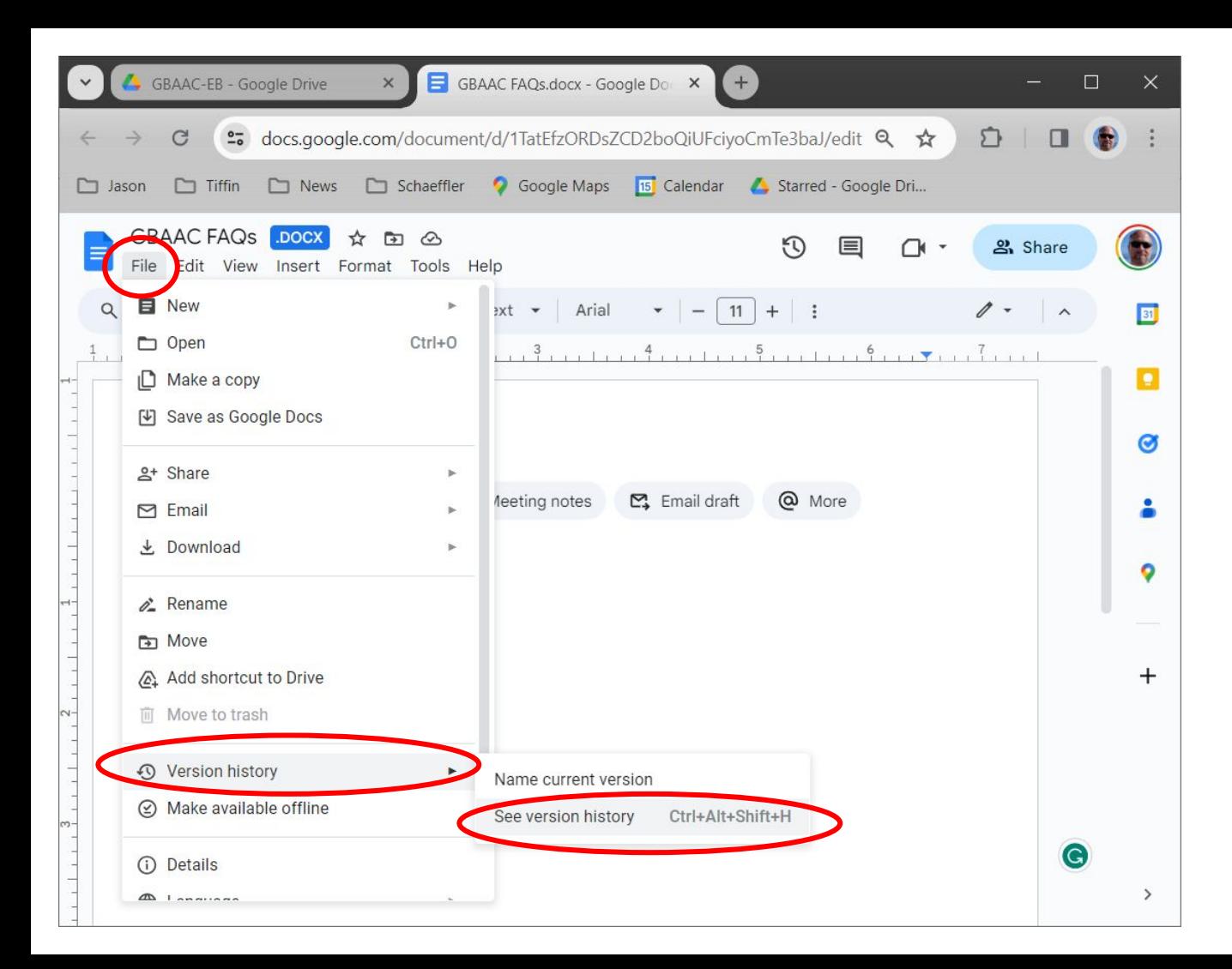

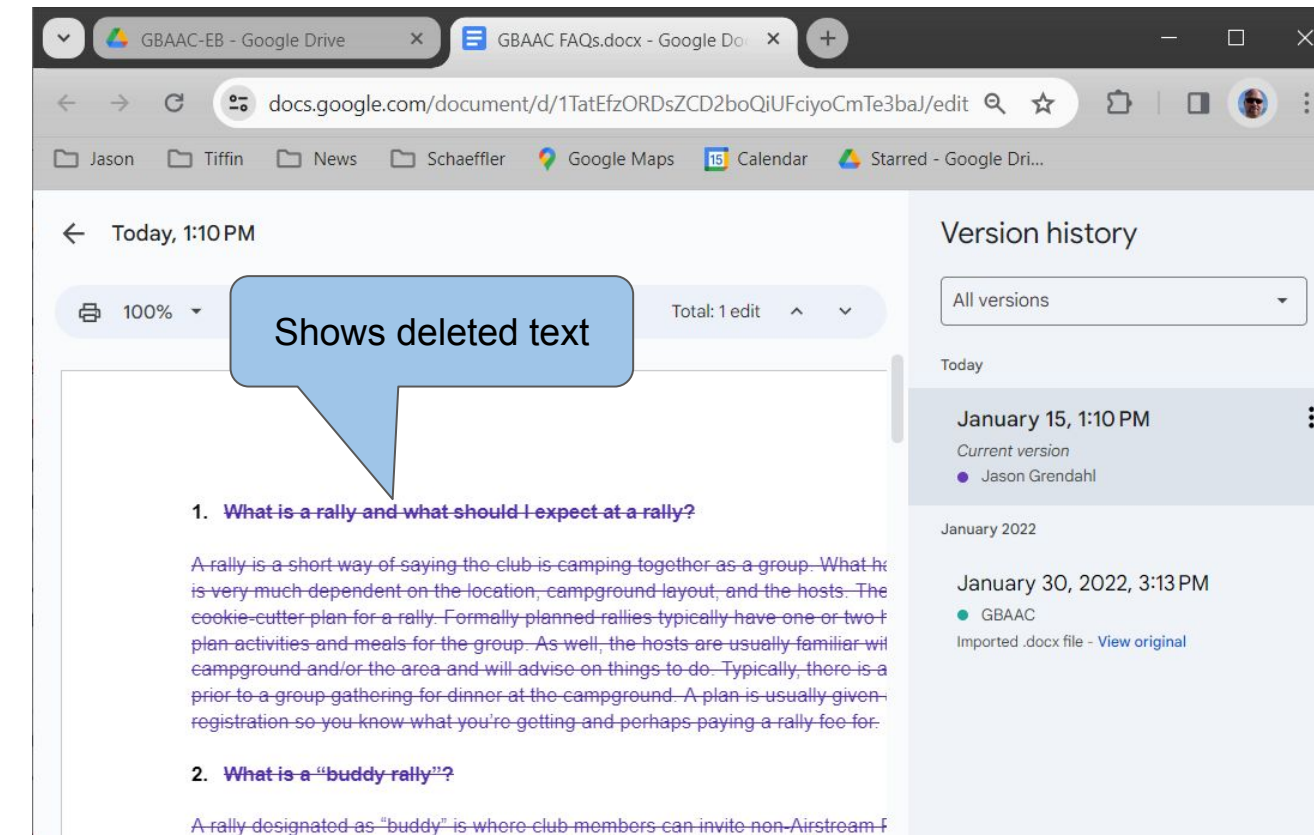

rally. Guests who do not own an Airstream product can ONLY attend buddy do not invite your friends to join just any rally with the WBCCI or CBAAC. The p buddy rally is to expose these people to the WBCCI and Airstream experience. hopes that they will purchase an Airstream product and join us in the future. Clu for two buddy rallies per calendar year. This is an effort to maintain that our men enjoy the purpose of the club that they joined, which is to camp and enjoy time \

Show changes

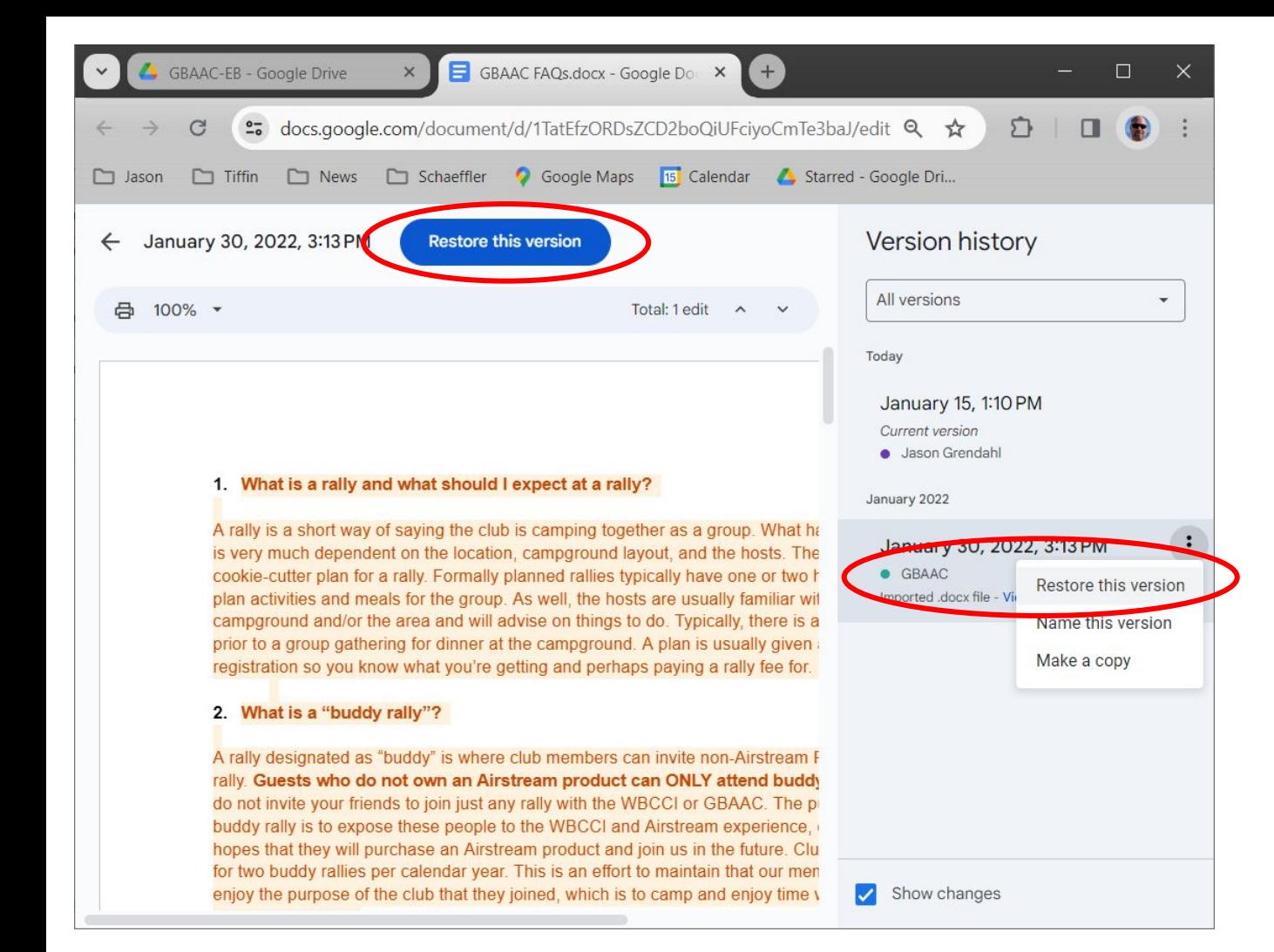

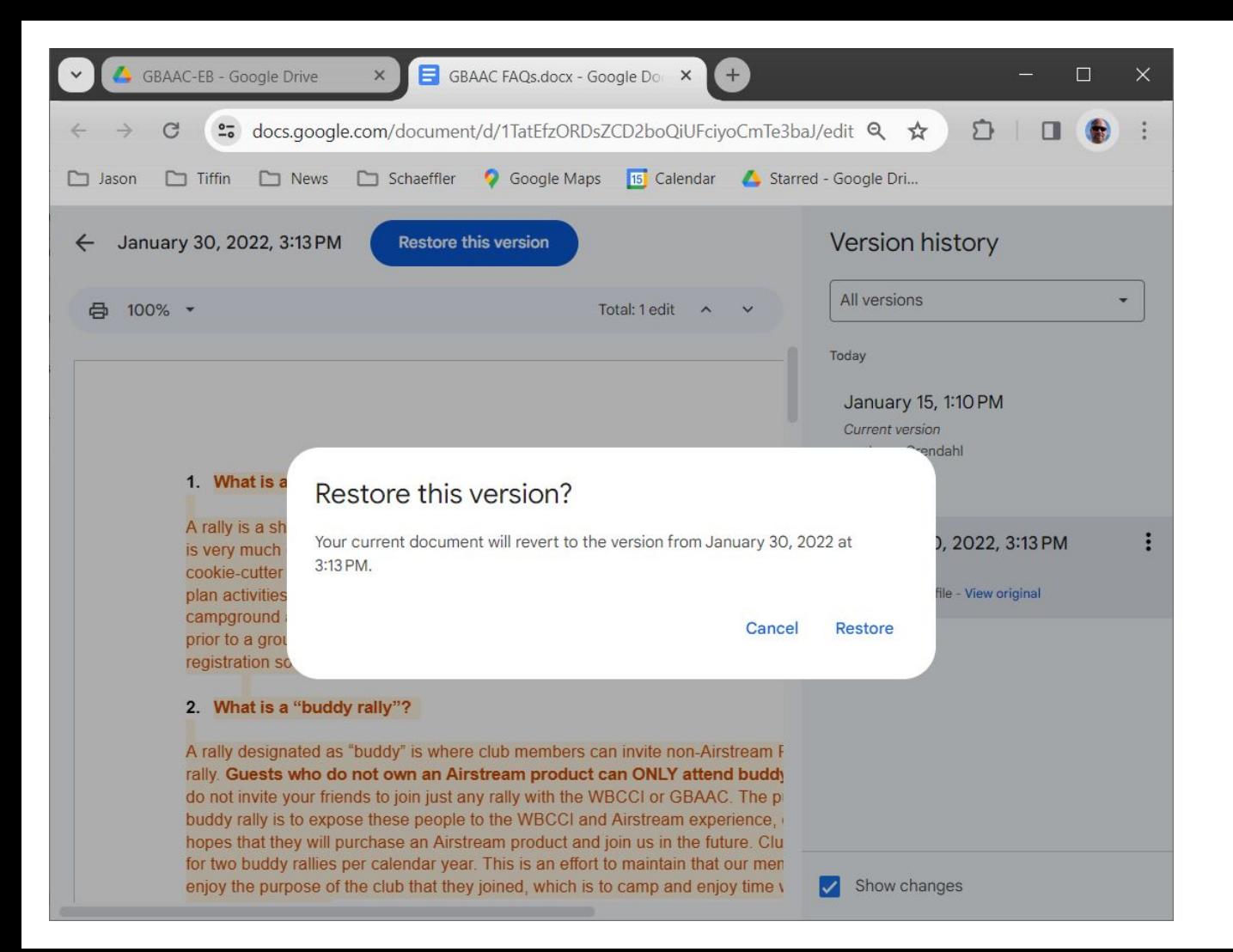

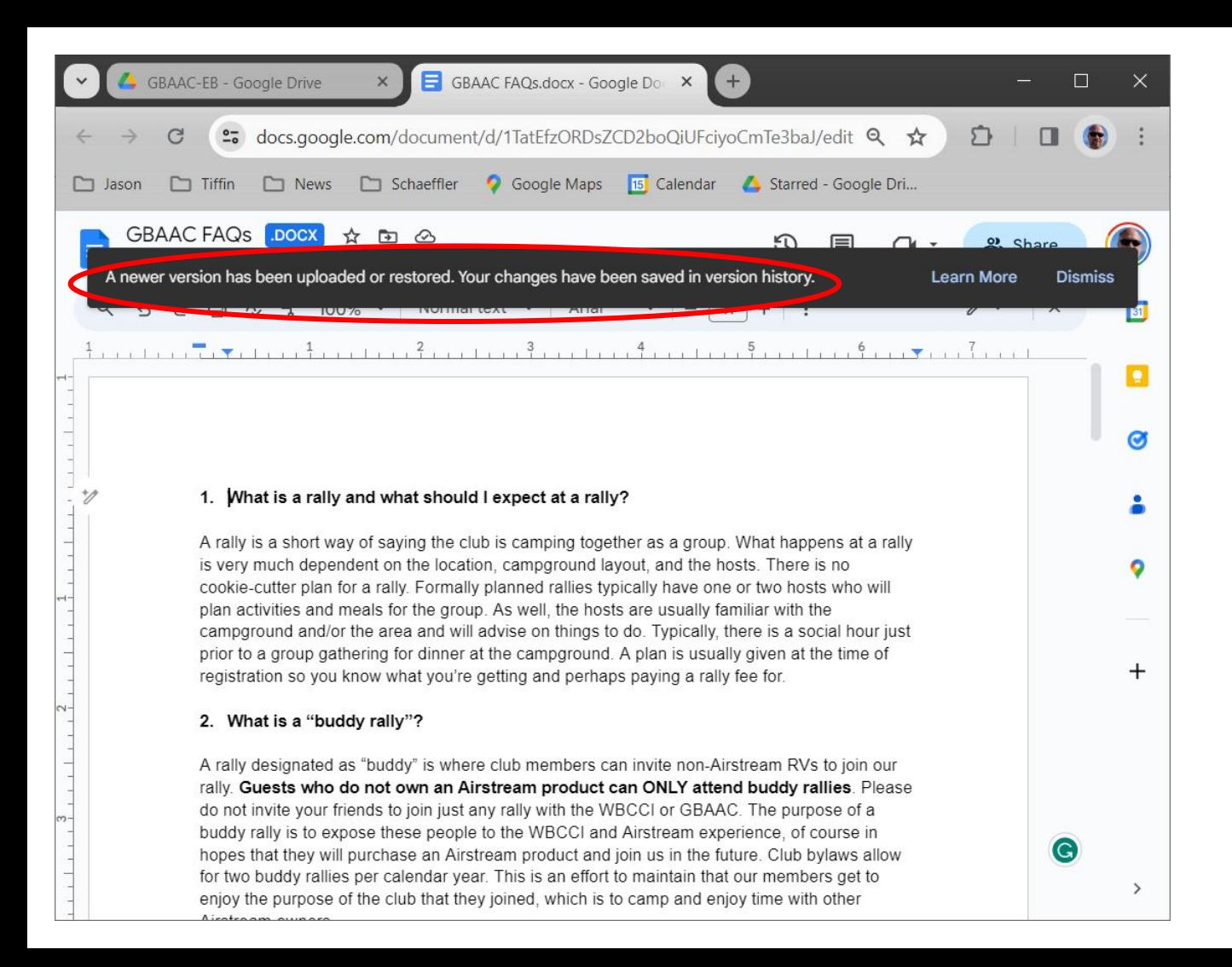

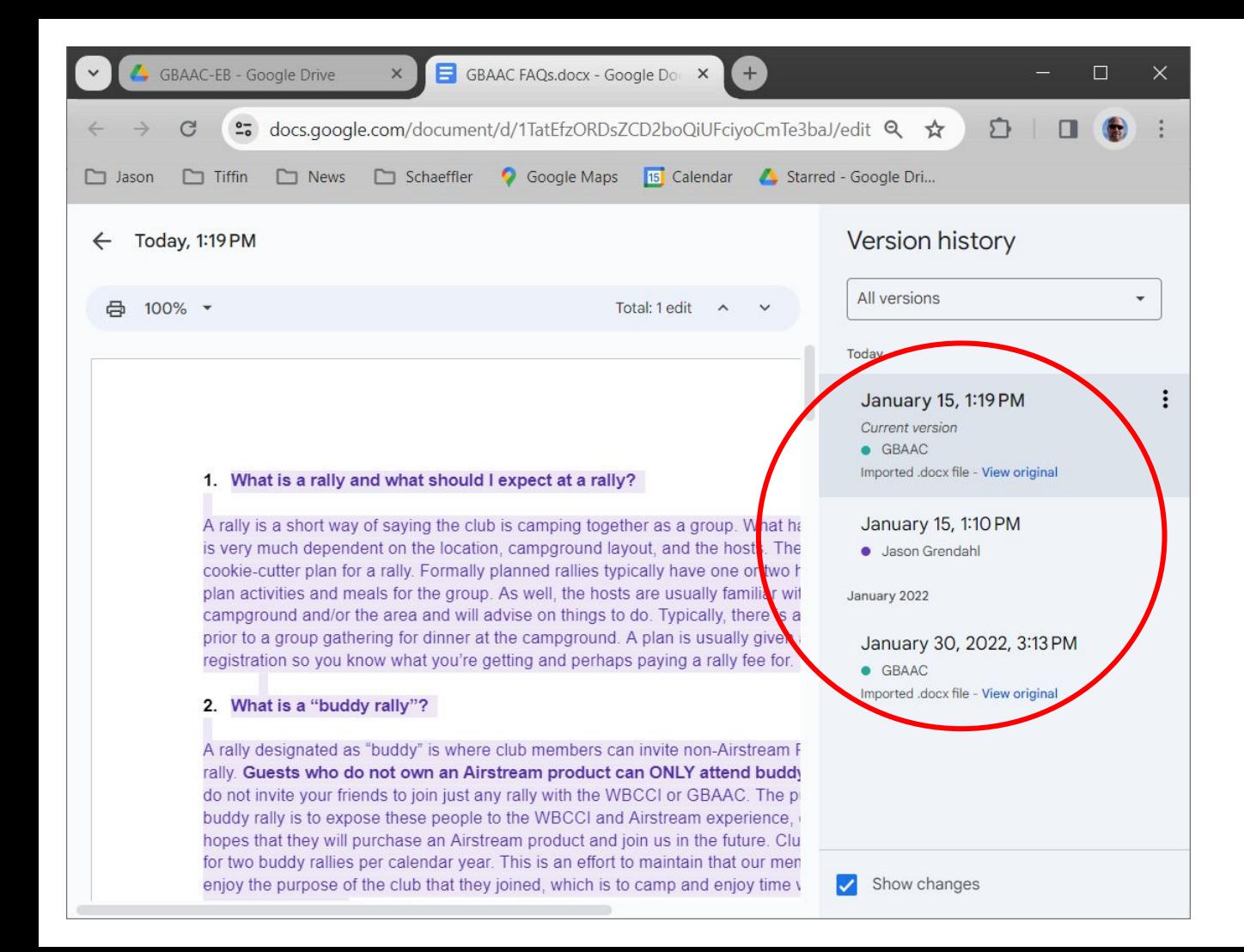

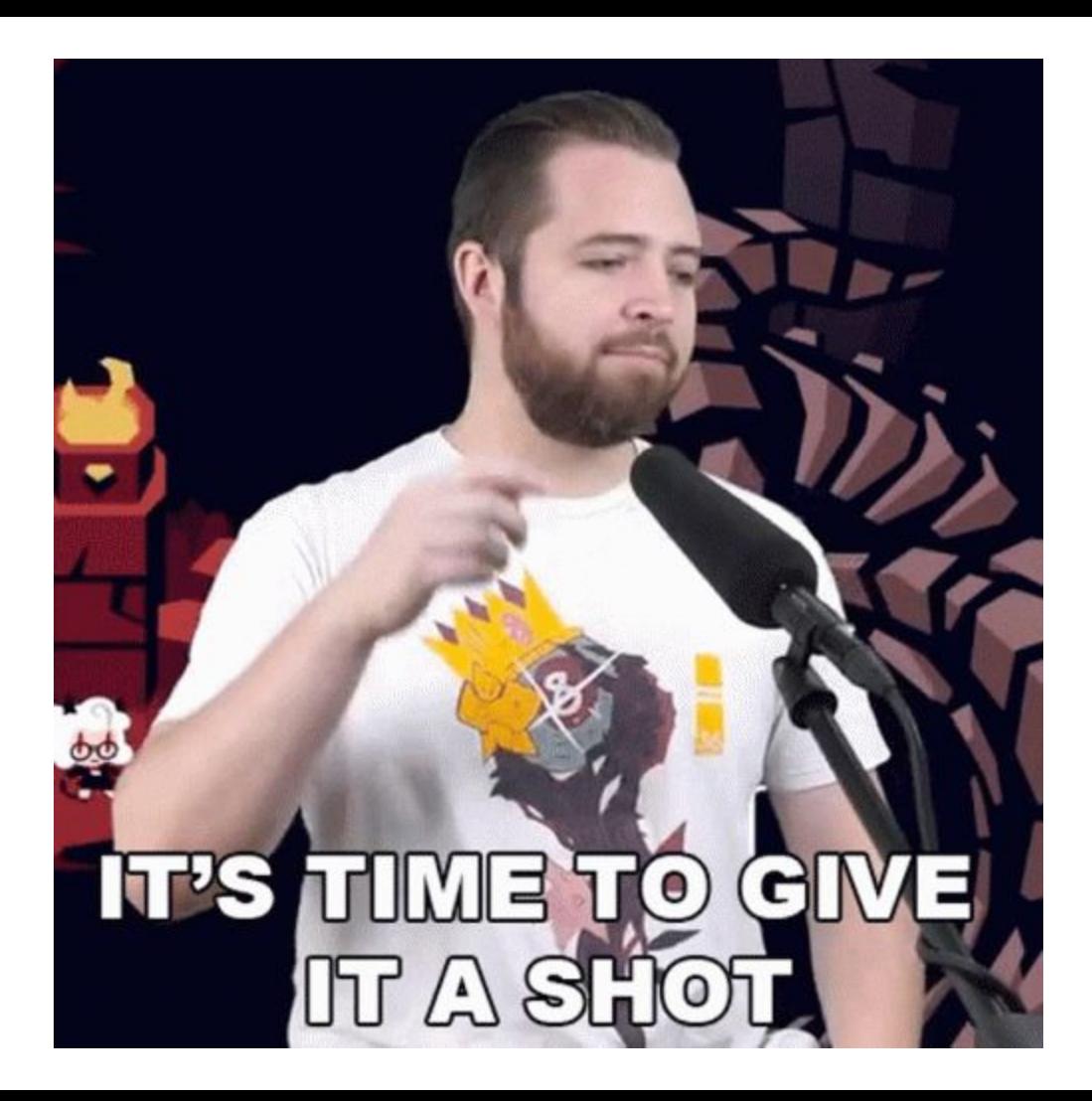